**Skype(c) Crack With Key [April-2022]**

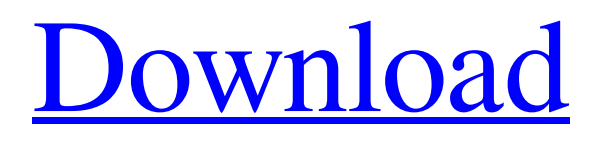

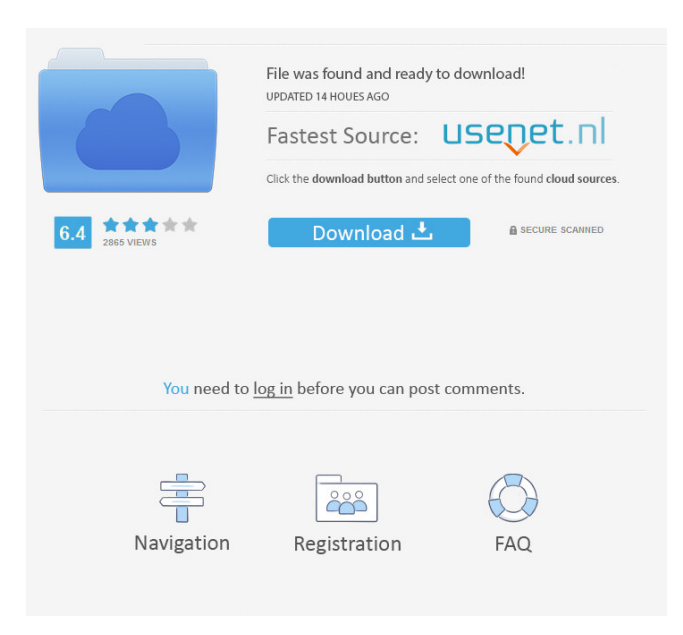

# **Skype(c) Crack With License Code Free Download X64**

Skype(c) Cracked Version is a widget that will allow you to control your SKYPE from your desktop. Skype(c) Serial Key : How To Install : 1) To Start Skype(c) Crack Free Download Install Skype(c) for your system(In the Below Image) 2) Once it's done

Uninstall Skype(c) which was previously installed on your desktop Here is the Snippet of tutorial that explains how to download the Adobe Shockwave Player – A5 on your System. STEP 1:– Download the Adobe Shockwave Player– Install this download on your desktop. Step 2:– Now, double click on the downloaded file. This will open a new window and Adobe Shockwave Player A5 will be installed on your desktop. STEP 3:-After that open your internet browser and type the below url And then Click On Download to get the Adobe Shockwave Player – A5. STEP 4:– Open Adobe Shockwave Player – A5, after this it will start downloading all the files that are required for the software to run. STEP 5:– After the download is done. Right click on the desktop and Click on New then "Shortcut", then type "Adobe Shockwave Player A5" then click OK.Event Folklore by the Banana Boat January 26, 7:30pm Folklore by the Banana Boat is back again for its 31st season! Folklore by the Banana Boat is a national touring show which brings the romance of bygone musical styles to the stage. The music of the 1940s is brought to life in stories, songs and songs. A 21 piece orchestra accompanies the singers and dancers. Nationally and internationally famous performers such as Celine Dion, Perry Como, Kenny Rogers, the Boston Pops Orchestra, the New Orleans jazz orchestra, the Nashville Symphony and the Count Basie Orchestra have all appeared on the Folksong stage.Q: CSS position:absolute does not work in Google Chrome when using overflow: hidden I have a specific issue with Google Chrome and position:absolute. When the element is fixed to the top-left corner of the window, i.e. position:absolute, everything is fine. But

### **Skype(c) Free 2022**

Allows you to easily switch accounts and to control your Skype with your keyboard, it is a highly customizable keyboard macro manager. Source code: Description:Skype can be accessed from your desktop with skype.desktop. This desktop shortcut can be used to turn off skype when you are not using it anymore. If the skype process is not running anymore, the shortcut will close itself, and you will get an alert that skype is shut down. You can also use the skype.desktop shortcut to open Skype by typing skype in the command line, or use it in a shortcut to start skype. Note that the skype.desktop shortcut can only be used if skype is already running. Keywords:Shortcut, skype, Skype, skype.desktop, programmawidget Log in to comment Most Popular Apps Skype for Business Integration Keymacro has become a favourite of some of my very long time users. It allows you to run your skype client from your desktop or desktop shortcut with just one click. Very convenient. Skype is not available in your location Skype for Business Integration This package for Skype for Business provides the communication and collaboration features of Skype and Skype for Business. For more information, visit

Skype is not available in your location Keymacro for Skype This app will allow you to launch skype from any desktop shortcut.It is in beta testing stage so it could have some bugs. Keymacro for Skype is not available in your location Skype Control Skype Control is a widget that will allow you to control your SKYPE from your desktop. KEYMACRO Description: Allows you to easily switch accounts and to control your Skype with your keyboard, it is a highly customizable keyboard macro manager. Source code: Description:Skype can be accessed from your desktop with skype.desktop. This desktop shortcut can be used to turn off skype when you are not using it anymore. If the skype process is not running anymore, the shortcut will close itself, and you will get an alert that skype is shut down 1d6a3396d6

## **Skype(c) Crack+ Torrent**

Skype(c) is a widget that will allow you to control your SKYPE from your desktop. Features: - Control skype with a keyboard shortcut - Tabs for skype contacts - Automatic list of skype contacts - Synchronize contacts list between skype and Skype(c) Notes: This is a fork of ljm\_skype, the original code is at Community information Category:Free VoIP softwarePosts Tagged 'chocolate' I'm not a huge fan of Cadbury's chocolate bar as I find it too sweet for my taste. I recently purchased the Cadbury's Goodbar instead as I've heard great things about it. I've been enjoying it for a couple of months now. It's made up of: 55% milk chocolate, 25% milk chocolate, 10% dark chocolate and 10% white chocolate. It was the only chocolate bar that had a different ratio of the different types of chocolate in it, and I felt that this made it more interesting. The outer layer of the bar is a light wafer chocolate with a smooth coating, and the inside is a nice dark chocolate. If you squint you can almost see the wafer chocolate. I really like the new bar. It's sweet but not too much. It has a good coating and is fairly light, which is the best for eating when I'm on the go. This bar has been a great purchase as I think I've had to have it a couple of times a week for the past couple of months. It's nice to know I can get a reasonable amount of chocolate in without having to add on a massive block of chocolate that will have me feeling like I have an over-inflated beer belly. I found this recipe at www.bestdesserts.com which is a recipe website with great content. It's really nice to find great recipes without the hassle of having to spend hours finding them. The only recipe I followed was the Basic Chocolate Cake from the section called "My all-time Favourite Recipes." There are a lot of these recipes and they are amazing. I was impressed to see that there was a link to an online book store so

### **What's New in the?**

Skype is the most widely used Instant Messaging client with over 400 million users worldwide. Skype is free to download and use, and you can use it on computers, phones, and tablets. Skype is perfect for sending audio and video messages, making calls, and instant messaging with friends, family and colleagues. Usage: You can configure Skype to start automatically, start minimized, start hidden, open in a new window, and more. Skype will automatically connect to your Skype account when it starts, and you will have the option to add your Skype contacts to the Skype program as well. Controls: The controls will be greyed out when Skype is not open. When Skype is open, the controls will be enabled. Setting: Select "User Config" from the System Tray icon and click on

the "Skype" tab. Note: This will replace your Skype settings with the current settings. Settings in Skype: Select "My Account" from the System Tray icon and click on the "Advanced" tab. Select "Software" and "Appearance" from the System Tray icon and click on the "Advanced" tab. Select "Display" from the System Tray icon and click on the "Advanced" tab. Select "Transparency" from the System Tray icon and click on the "Advanced" tab. Select "Hardware" and "Wake On Laptop/Desktop" from the System Tray icon and click on the "Advanced" tab. Select "Network" and "Advanced Settings" from the System Tray icon and click on the "Advanced" tab. Select "Video" and "Enable Desktop Display" from the System Tray icon and click on the "Advanced" tab. Select "Logon" and "User Information" from the System Tray icon and click on the "Advanced" tab. Select "Sound" and "Play Sound When Online" from the System Tray icon and click on the "Advanced" tab. Select "Notification" and "Show Dialogs On Logon" from the System Tray icon and click on the "Advanced" tab. Select "Skype" and "Hide Tray Icon" from the System Tray icon and click on the "Advanced" tab. Select "Advanced" from the System Tray icon and click on the "Advanced" tab. Select "Skype" and

**System Requirements For Skype(c):**

Supported Video Cards: Intel Core i3-4160/Core i5-4250/Core i7-4650/i7-4770 Intel Iris or Radeon HD Graphic Card OpenGL 4.2 compatible hardware Minimum Resolution: 1280x720 Minimum OS: Windows 10 Multiplayer Requirements: Multiplayer supported in Grid with Random Matchmaking. Single Player: Requires Microsoft DirectX 11.0 runtime Source Download:class CreateActions

# Related links:

[https://flagonsworkshop.net/upload/files/2022/06/VtbJLLdBjZOsiXyRGW5z\\_07\\_69ddc](https://flagonsworkshop.net/upload/files/2022/06/VtbJLLdBjZOsiXyRGW5z_07_69ddcd2ce02d240d13064650a061703c_file.pdf) [d2ce02d240d13064650a061703c\\_file.pdf](https://flagonsworkshop.net/upload/files/2022/06/VtbJLLdBjZOsiXyRGW5z_07_69ddcd2ce02d240d13064650a061703c_file.pdf) <https://www.charteraviationservices.com/archivos/4311> <http://www.oscarspub.ca/shoot-me-crack-updated/> [https://poetzinc.com/upload/files/2022/06/Ve7Ht673vVG7sBKOAv1R\\_07\\_69ddcd2ce0](https://poetzinc.com/upload/files/2022/06/Ve7Ht673vVG7sBKOAv1R_07_69ddcd2ce02d240d13064650a061703c_file.pdf) [2d240d13064650a061703c\\_file.pdf](https://poetzinc.com/upload/files/2022/06/Ve7Ht673vVG7sBKOAv1R_07_69ddcd2ce02d240d13064650a061703c_file.pdf) <https://kontribuo.com/wp-content/uploads/2022/06/JPerf.pdf> <http://f1groupconsultants.com/?p=5612> [https://sunuline.com/upload/files/2022/06/lcwwXPjgXCpoJPdaArgr\\_07\\_25a5a106b7ad](https://sunuline.com/upload/files/2022/06/lcwwXPjgXCpoJPdaArgr_07_25a5a106b7adab921f2e985c4f5c9c24_file.pdf) [ab921f2e985c4f5c9c24\\_file.pdf](https://sunuline.com/upload/files/2022/06/lcwwXPjgXCpoJPdaArgr_07_25a5a106b7adab921f2e985c4f5c9c24_file.pdf) <https://mymuzu.com/2022/06/07/10-band-crack-latest/> <https://teenmemorywall.com/wp-content/uploads/2022/06/elodtal.pdf> [https://chronicpadres.com/wp](https://chronicpadres.com/wp-content/uploads/2022/06/PerfectAdmin_Remote_Support_Professional.pdf)[content/uploads/2022/06/PerfectAdmin\\_Remote\\_Support\\_Professional.pdf](https://chronicpadres.com/wp-content/uploads/2022/06/PerfectAdmin_Remote_Support_Professional.pdf) [https://www.sensoragencia.com/wp](https://www.sensoragencia.com/wp-content/uploads/2022/06/Picture_Viewer_Portable.pdf)[content/uploads/2022/06/Picture\\_Viewer\\_Portable.pdf](https://www.sensoragencia.com/wp-content/uploads/2022/06/Picture_Viewer_Portable.pdf) <http://wolontariusz.com/advert/bsql-crack-win-mac/> [https://www.corsisj2000.it/toshiba-modem-on-hold-crack-serial-number-full-torrent](https://www.corsisj2000.it/toshiba-modem-on-hold-crack-serial-number-full-torrent-april-2022/)[april-2022/](https://www.corsisj2000.it/toshiba-modem-on-hold-crack-serial-number-full-torrent-april-2022/) [https://www.ilistbusiness.com/wp](https://www.ilistbusiness.com/wp-content/uploads/2022/06/TwistedBrush_Pro_Studio.pdf)[content/uploads/2022/06/TwistedBrush\\_Pro\\_Studio.pdf](https://www.ilistbusiness.com/wp-content/uploads/2022/06/TwistedBrush_Pro_Studio.pdf) [https://natsegal.com/wp-content/uploads/2022/06/SlovoEd\\_Deluxe\\_SpanishRussian.pdf](https://natsegal.com/wp-content/uploads/2022/06/SlovoEd_Deluxe_SpanishRussian.pdf) <https://lifeacumen.com/wp-content/uploads/2022/06/DustyNet.pdf> [https://sweetangels.in/wp-content/uploads/2022/06/UTM\\_converter.pdf](https://sweetangels.in/wp-content/uploads/2022/06/UTM_converter.pdf)

[https://www.fiol-mallorca.com/upload/files/2022/06/Lm7nwOrzcLHBBf9IStU5\\_07\\_69d](https://www.fiol-mallorca.com/upload/files/2022/06/Lm7nwOrzcLHBBf9IStU5_07_69ddcd2ce02d240d13064650a061703c_file.pdf) [dcd2ce02d240d13064650a061703c\\_file.pdf](https://www.fiol-mallorca.com/upload/files/2022/06/Lm7nwOrzcLHBBf9IStU5_07_69ddcd2ce02d240d13064650a061703c_file.pdf) <http://www.reiten-scheickgut.at/octopuscity-crack-activation-code-for-windows/> [http://aceite-oliva.online/wp-](http://aceite-oliva.online/wp-content/uploads/2022/06/Mp3_Music_Merger_formerly_Mp3_File_Merger.pdf)

[content/uploads/2022/06/Mp3\\_Music\\_Merger\\_formerly\\_Mp3\\_File\\_Merger.pdf](http://aceite-oliva.online/wp-content/uploads/2022/06/Mp3_Music_Merger_formerly_Mp3_File_Merger.pdf)